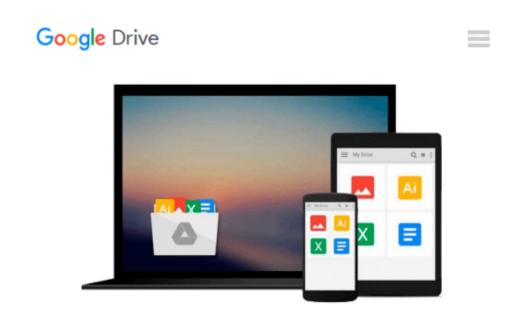

## **Select Mod Visual Basic (Microsoft applications)**

Brent

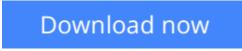

Click here if your download doesn"t start automatically

### Select Mod Visual Basic (Microsoft applications)

Brent

Select Mod Visual Basic (Microsoft applications) Brent

**Download** Select Mod Visual Basic (Microsoft applications) ...pdf

Read Online Select Mod Visual Basic (Microsoft applications) ...pdf

#### From reader reviews:

#### **Daniel Bravo:**

Within other case, little persons like to read book Select Mod Visual Basic (Microsoft applications). You can choose the best book if you like reading a book. Provided that we know about how is important any book Select Mod Visual Basic (Microsoft applications). You can add understanding and of course you can around the world by way of a book. Absolutely right, because from book you can realize everything! From your country until finally foreign or abroad you will end up known. About simple point until wonderful thing you could know that. In this era, you can open a book or searching by internet unit. It is called e-book. You can utilize it when you feel bored stiff to go to the library. Let's read.

#### Amanda Acuna:

This book untitled Select Mod Visual Basic (Microsoft applications) to be one of several books that best seller in this year, that is because when you read this book you can get a lot of benefit in it. You will easily to buy this particular book in the book store or you can order it by using online. The publisher of the book sells the e-book too. It makes you more readily to read this book, as you can read this book in your Cell phone. So there is no reason to you to past this publication from your list.

#### **Carlos Mendoza:**

You can spend your free time you just read this book this e-book. This Select Mod Visual Basic (Microsoft applications) is simple to develop you can read it in the area, in the beach, train and also soon. If you did not have much space to bring the printed book, you can buy the particular e-book. It is make you better to read it. You can save typically the book in your smart phone. Consequently there are a lot of benefits that you will get when one buys this book.

#### Janice Hayes:

A number of people said that they feel bored when they reading a reserve. They are directly felt it when they get a half areas of the book. You can choose the particular book Select Mod Visual Basic (Microsoft applications) to make your own personal reading is interesting. Your own skill of reading proficiency is developing when you like reading. Try to choose basic book to make you enjoy to learn it and mingle the impression about book and reading especially. It is to be first opinion for you to like to wide open a book and examine it. Beside that the book Select Mod Visual Basic (Microsoft applications) can to be your friend when you're truly feel alone and confuse with what must you're doing of these time.

Download and Read Online Select Mod Visual Basic (Microsoft applications) Brent #7ZIVAM36E4R

# **Read Select Mod Visual Basic (Microsoft applications) by Brent for online ebook**

Select Mod Visual Basic (Microsoft applications) by Brent Free PDF d0wnl0ad, audio books, books to read, good books to read, cheap books, good books, online books, books online, book reviews epub, read books online, books to read online, online library, greatbooks to read, PDF best books to read, top books to read Select Mod Visual Basic (Microsoft applications) by Brent books to read online.

#### Online Select Mod Visual Basic (Microsoft applications) by Brent ebook PDF download

#### Select Mod Visual Basic (Microsoft applications) by Brent Doc

Select Mod Visual Basic (Microsoft applications) by Brent Mobipocket

Select Mod Visual Basic (Microsoft applications) by Brent EPub